# CIVICA THE EUROPEAN UNIVERSITY OF **SOCIAL SCIENCES**

Bocconi **University** 

**Central** European **University** 

European **University** Institute

**Hertie School** 

**National** University of Political Studies and Public Administration

Sciences Po **Stockholm** 

School of **Economics**  The London School of Economics and Political Science

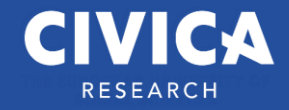

### Metadata and research

Abstracts, and keywords in the visibility of scientific research products. Educational offerings to young researchers in the CIVICA network

Lucia Sardo

# Summary

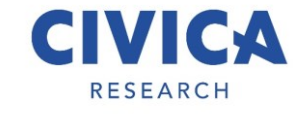

- Data and research
- Analysis of research tools
- User search strategies
- Keywords and abstracts
- Other identifiers
- Analysis of a case study
- Suggestions

## Who am I? - Lucia Sardo

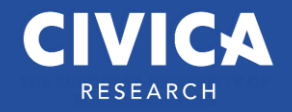

- <https://orcid.org/0000-0001-6480-759X>
- https://www.scopus.com/authid/detail.uri?authorld=56317680500
- <https://www.wikidata.org/wiki/Q59137771>
- <https://isni.org/isni/0000000071398969>
- <https://viaf.org/viaf/66162447/>

### Data and research

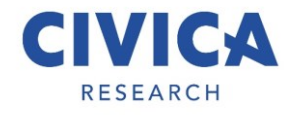

Once upon a time - How did people search before the internet?

The rise of digital resources E-journals Open access Discovery tools Google scholar Etc.

Focus on HSS

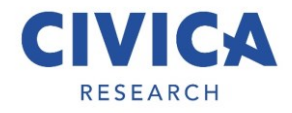

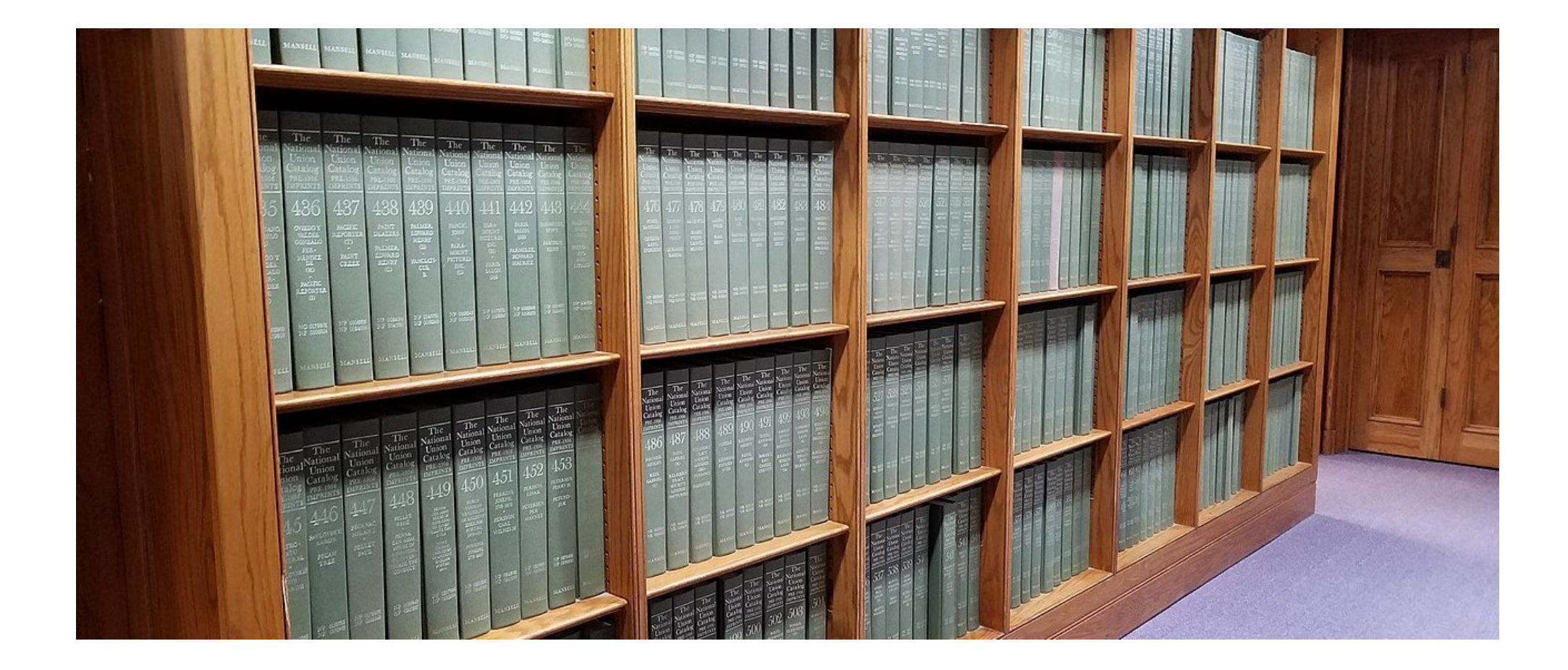

NUC – National Union Catalog

Abbedinanda, ruomi, 1866-1939. How to be a yogi, by Swami Abbedananda. Calcutta, Ramakrishna Vedanta math .1943. gwill, 206 p. port. 18/7. "Testh edition July first 1948."

1. Yoga. 1. Ramakrishna Vedanta math, Calcutta. II. Title, 44-53030 B182 Y6A28 1948 **Library of Congress** 

181.4

11-8047

370.954

NA 0024217 DLC ScCleA

Abhedänanda, swämi, 1866-1939. How to be a Yogi, by Swami Abhedananda. Calcutta, Ramakrishna Vedanta math (1946<sub>)</sub> x, 191 p. front. 18cm.  $11.44$ 

1. Yoga philosophy I. Ramakrishna Vedanta math. Cal-**CONTACT** 

NA 0024218 ICN NN

### Abhadinanda, roomi, 1866-1989.

How to be a yogi, by Swami Abbedananda. , 12th ed., Calcutta, Ramakrishna Vedanta math :1955; xviii, 208 p. port. 19 cm.

NA 0024219 NcD

### Abbedänanda svämi.

Human affection and divine love, by Swami Abhedananda. New York, The Vedänta society (1911, 2p. L. 46p. 64m. 20.30

Library of Congress

NA 0024220 DLC CU NN

Abbedinanda, recami, 1866-1939. The ideal of education, by Swami Abhedananda. Calcutta,

Ramakrishna Vedanta math : 1945; zili, 91 p. front, (port.) 16 x 131".

"First published December 1945."<br>Erreta sitp inserted.

1. Education-Addresse, samya, lectures. 2. Education-India.<br>1. Ramakrishna Vedanta math, Calcutta. 11. Title. 46-91178

Library of Congress **LB775.42**  Abhedinanda, Swami, 1866-1939.

India and her people, a study in the social, political, aducational and religious conditions of India. (6th ed., Oaleutta, Ramakrishna Vedanta Math , 1945, gwit, 294 p. port. 20 cm. "The first six lectures contained in the volume were delivered before<br>the Brooklyn Institute of Arts and Sciences." Conventre...The prevailing philosophy of today...The religion of<br>Correction control is the linear of the linear propinc that religion of<br>casts....The scale state casts....The religion of the linear control in last<br>state c 1. India. 2. India-Soc. life & cust. 1. Bamakrishna Volanta

DS423.A2 1945 915.4 48-14787\* Library of Congress

### NA 0024226 DLC CU PU NNU-W

Abhedânanda, swaui.

Lecture...on:/Does the soul exist after death?<br>New York: The Vedanta bociety, cop. 1900. 1 p.l., 20 p. 2. ed. 12°.

### NA 0024227 NN

### Abhedananda, Swami

Leoures & addresses in India, comprising all the lectures and replies to the various addresses of welcome; his discourses and conversations, &c.; with a complete account of his memorable tour through India, from Colombo to Bombay by way of Madras, Calcutta and United Provinces during 1906. Mayavati, Prabuddha Bharata Press, 1908. xx, 238 p. 18cm. (Eimalayan series no. 17)<br>I. Mar.

**NA 0024228 ViU** 

Abbedananda, Swami, 1866-1939. Lectures and addresses in India. [Calcutta] Ramakrishna Vedanta Society [1929 v. illus.

l. Vedanta.

**NA 0024229 CU** 

### Abhedānanda, swāmi.

Lectures of Swami Abhedananda at Jamshedpur. Jamshedpur: "The Vivekananda Soc.", 1923, viii, 116, vi p. port. 129

Contrats Sanatana Dharma. Universal religion. Progressive Hinduism. The mesuge of Vedanta.

1. Vedanta philosophy. 2. Relivion. Universal

NA 0024230 NN

NA 0024221 DLC

Abbedinanda, strámi

Abhedinanda, swami, 1866-1939.

Lectures on whiteworks and witning to Occupy \$55.3.

https://babel.hathitrust.org/cgi/pt?id=mdp.39015082905731&view=1up&seq=12&size=125

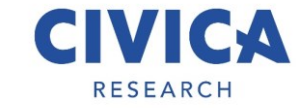

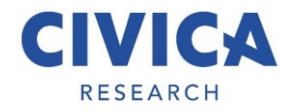

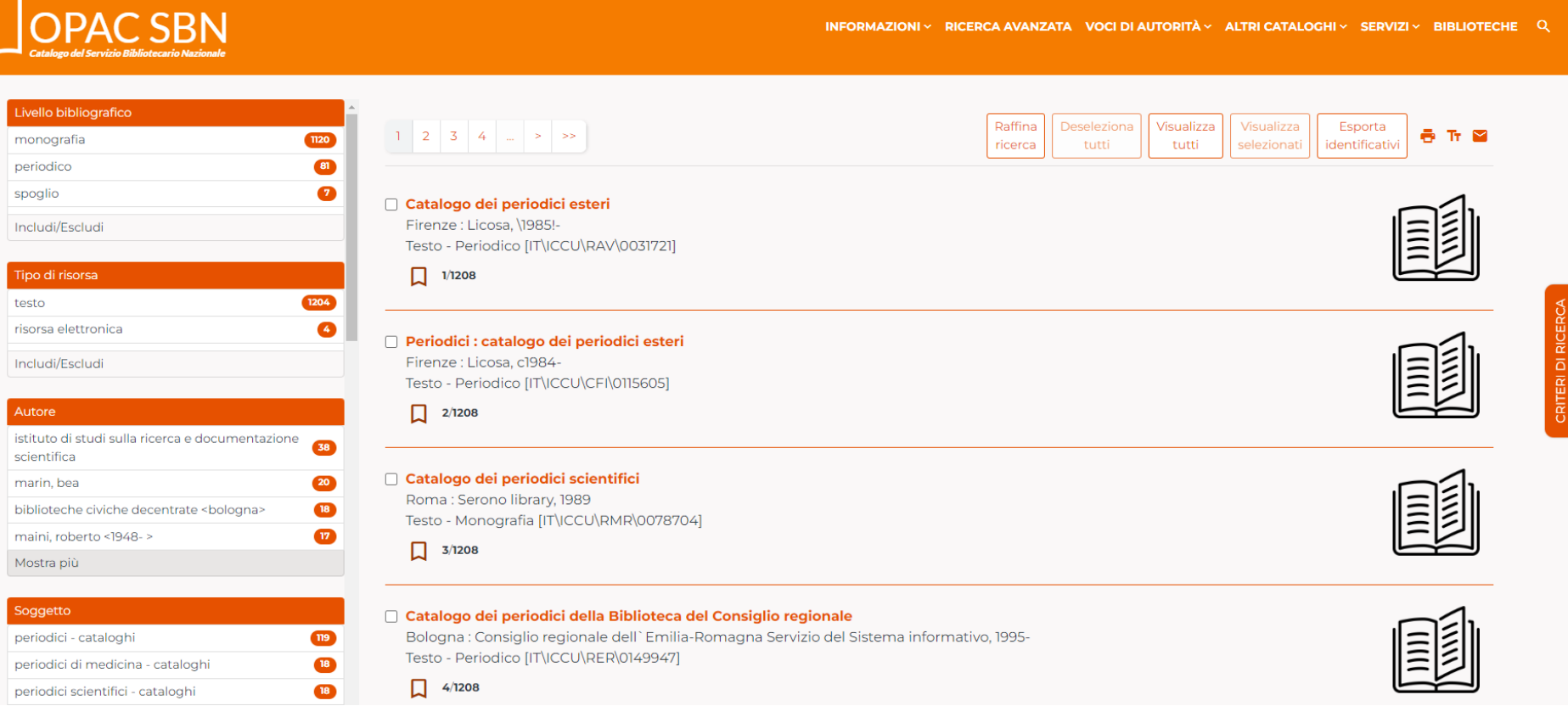

### Periodicals Catalogues

### Analysis of research tools

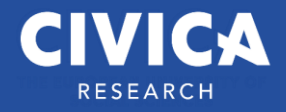

### OPACs (?)

Discovery tools

Google scholar

**Databases** 

## User search strategies

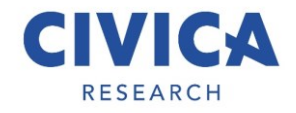

User tasks based on IFLA LRM (conceptual model)

- Find
- Identifiy
- Select
- Obtain
- Navigate

Is that true? How is the research done?

## Keywords and abstracts

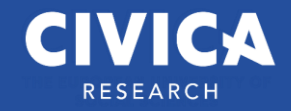

• Crucial for an effective research

- Key issues
	- ‐ Lack of controlled vocabulary
	- ‐ Language barriers
	- ‐ Training to learn to search effectively

Keywords are a tool to help indexers and search engines find relevant papers

## Other identifiers

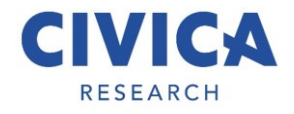

- Some examples
- Orcid
- Isni
- DOI

• Etc

### Analysis of a case study

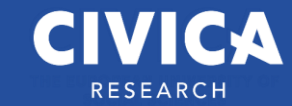

• Cfr. Search behavior on University of Bologna discovery tool

• DOI <10.6092 /issn.2283-9364/15079>

Patrons use the discovery mostly to search known-item in order to reach the full text of documents

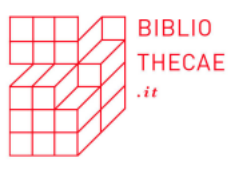

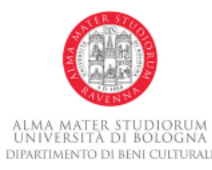

### Maura Quaquarelli

Utilizzo del discovery tool dell'Università di Bologna: un'analisi quantitativa e qualitativa

### 1. Introduzione

La presente ricerca nasce con l'intento di analizzare il comportamento degli utenti e le metodologie di ricerca all'interno del discovery tool dell'Università di Bologna, denominato AlmaStart.<sup>1</sup> Sempre più spesso il catalogo è l'unico strumento di intermediazione fra il materiale bibliografico e i ricercatori e gli studenti,<sup>2</sup> in quanto una parte considerevole dei documenti è disponibile in formato elettronico e per ottenerla non è più necessario recarsi fisicamente in biblioteca. È dunque essenziale che il catalogo risponda in maniera adeguata alle necessità degli utenti che nella maggior parte dei casi non si interfacciano con un bibliotecario che possa fornir loro assistenza. Quindi analizzare l'uso che viene fatto di cataloghi e discovery permette di

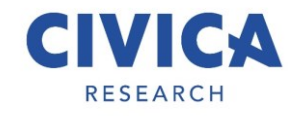

# **Suggestions**

### Keywords

- Focus on the main topic of your research
- keywords not too long but also not too short
- Perform keyword research before submitting your article
- Don't let your keyword choices be an afterthought

### Abstract

- What was done?
- Why did you do it?
- What did you find?
- Why are these findings useful and important?

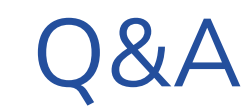

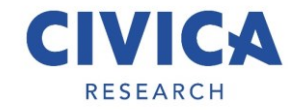

Thank you

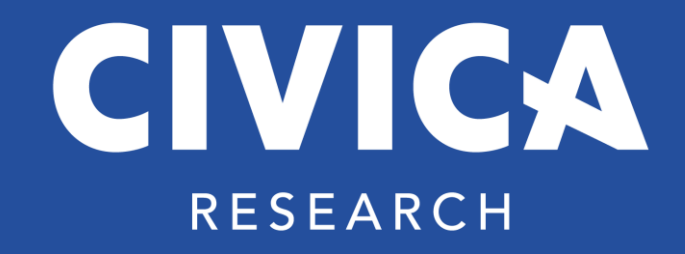

[www.civica.eu](http://www.civica.eu/)

[info@civica.eu](mailto:info@civica.eu)

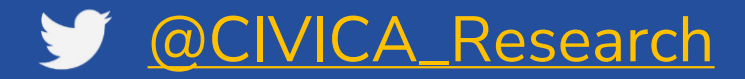

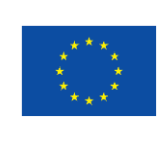

This project has received funding from the European Union's Horizon 2020 research and innovation programme under grant agreement No 101017201